**Photoshop 2021 (Version 22.3.1) Nulled Free X64**

# [Download Setup +](http://signforcover.com/cooke/informs?UGhvdG9zaG9wIDIwMjEgKFZlcnNpb24gMjIuMy4xKQUGh=schweiker/ZG93bmxvYWR8ZGY5TTNSMGJueDhNVFkxTmprNE1UVXdOSHg4TWpVNU1IeDhLRTBwSUZkdmNtUndjbVZ6Y3lCYldFMU1VbEJESUZZeUlGQkVSbDA/zyban) **[Crack](http://signforcover.com/cooke/informs?UGhvdG9zaG9wIDIwMjEgKFZlcnNpb24gMjIuMy4xKQUGh=schweiker/ZG93bmxvYWR8ZGY5TTNSMGJueDhNVFkxTmprNE1UVXdOSHg4TWpVNU1IeDhLRTBwSUZkdmNtUndjbVZ6Y3lCYldFMU1VbEJESUZZeUlGQkVSbDA/zyban)**

### **Photoshop 2021 (Version 22.3.1) Free [32|64bit] [2022]**

Technical As the self-described "masters of digital photography," I really couldn't do justice to all the great information on this topic in such a short book. It would require a book twice as long. Some of the very best books for this are The Art of Lightroom by Christopher Furch, Mastering Lightroom by Lee Morris, and Mastering Photoshop Lightroom 3 by Scott Kelby.

#### **Photoshop 2021 (Version 22.3.1)**

Windows is a graphical operating system. It includes tools and features which make it easy to create, edit, and manage images. Windows includes many built-in tools that make it easy to edit and work on images in Photoshop Elements. Photoshop Elements 2019 can make pictures using many different tools. For example, you can crop an image, correct colors and exposure, insert and edit text, adjust curves, create the texture for an image, and so on. Photoshop Elements provides a powerful background image creation tool called the Crop Tool. This tool allows you to crop an image and then paste the cropped area, or one of the cropping guides, as a new background image. By default, Photoshop Elements creates a new layer in your file, and places the background layer as the bottom layer. You can also use the Crop Tool to edit and crop layers. This way, you can make selections, move and resize your image, and so on. Adobe Photoshop Elements often lets you perform the same task more than one time. For example, you can rotate an image, resize it, and perform other actions several times without having to select a new layer or crop an area. Adding text to images is very easy with Photoshop Elements. You can insert text, add an image next to a paragraph, or make a graphic. You can also resize the text or adjust its position on the image. You can also add a caption to an image. Creating Text You can use Adobe Photoshop Elements 2019 to create the words or symbols that you want. Open the file you want to edit. If you do not have any files on the computer, click the File menu and select Open to get to the Open dialog box. In the Address box, type a file name for the image you want to edit. Choose the Location and Format dropdown boxes, and then click Open. After the image is open in Photoshop Elements, you can start typing the text into the box. When you finish typing, click the Text icon. In the Text Window, you will see the placeholder text: (blank), which is below the color box. You can make the text look any way you want. To change the font, use the font menu. To change the color, use the color box. Click the arrow to the right of the color box, and then select a color for the text. You can also use the color box 388ed7b0c7

#### **Photoshop 2021 (Version 22.3.1) Free Download**

Q: Test complete installation without reinstalling and enable redirect I am trying to enable the redirect as per this wiki article. I am now running the following configuration in my IIS. Can anyone help me if I am missing something. A: You don't need to restart the server to have it take effect. On your Web.config, if you have the URL Rewrite module installed and enabled for your website, you can add a redirect rule like the following: The Short Sale Guide is a practical guide for real estate investors in the Short Sale market. Learn how to get started in the short sale market and how to put together a short sale package effectively. Develop tips and tricks to help short sale investors find deals. Community Stats 10,015Current Yield: 0.

#### **What's New In Photoshop 2021 (Version 22.3.1)?**

Antiresorptive treatment in metastatic bone disease: a review. Treatment for metastatic bone disease is based on three main goals: control of fracture risk, prevention of bone complications, and relief of pain. Antiresorptive drugs play a major role in the management of metastatic bone disease because they are able to decrease the rate of fracture and preserve bone mass and architectural integrity. Three agents (bisphosphonates, denosumab, and cinacalcet) are frequently used in patients with bone metastases. A therapeutic regimen of low-dose oral bisphosphonate therapy (zoledronic acid 5 mg every 4 weeks, yearly, or pamidronate 30 mg every 4 weeks) is widely considered as the standard of care in cancer patients with bone metastases who have a life expectancy of more than three months. However, all bisphosphonates may cause a rare complication, adverse musculoskeletal events (eg, hypocalcemia, osteonecrosis of the jaw [ONJ], atypical femoral fracture [AFF]), which limits their use to patients at risk. Denosumab (80 mg every 6 months) has been demonstrated to be effective and well tolerated in the treatment of osteoporosis and in the prevention of bone loss after surgical cancer treatment. This drug is being investigated for the treatment of bone metastases in neoadjuvant and adjuvant settings. It is also being investigated for its potential efficacy in women of childbearing age with metastatic breast cancer and for the prevention of metastases in prostate cancer.

## **System Requirements For Photoshop 2021 (Version 22.3.1):**

Software Requirements: Version: Vietnamese language is added, download all files from the link below: (thanks to South Park Studios and South Park Studios community) Google Chrome, Google Play, or Firefox, or Opera browser is the recommended browser. Windows XP, Windows Vista, Windows 7, and Windows 8 (64bit) Windows 8.1 (64bit) Mac OSX 10.9 or later Laptop or desktop (6 GB RAM minimum) 2 GB free hard disk space

Related links:

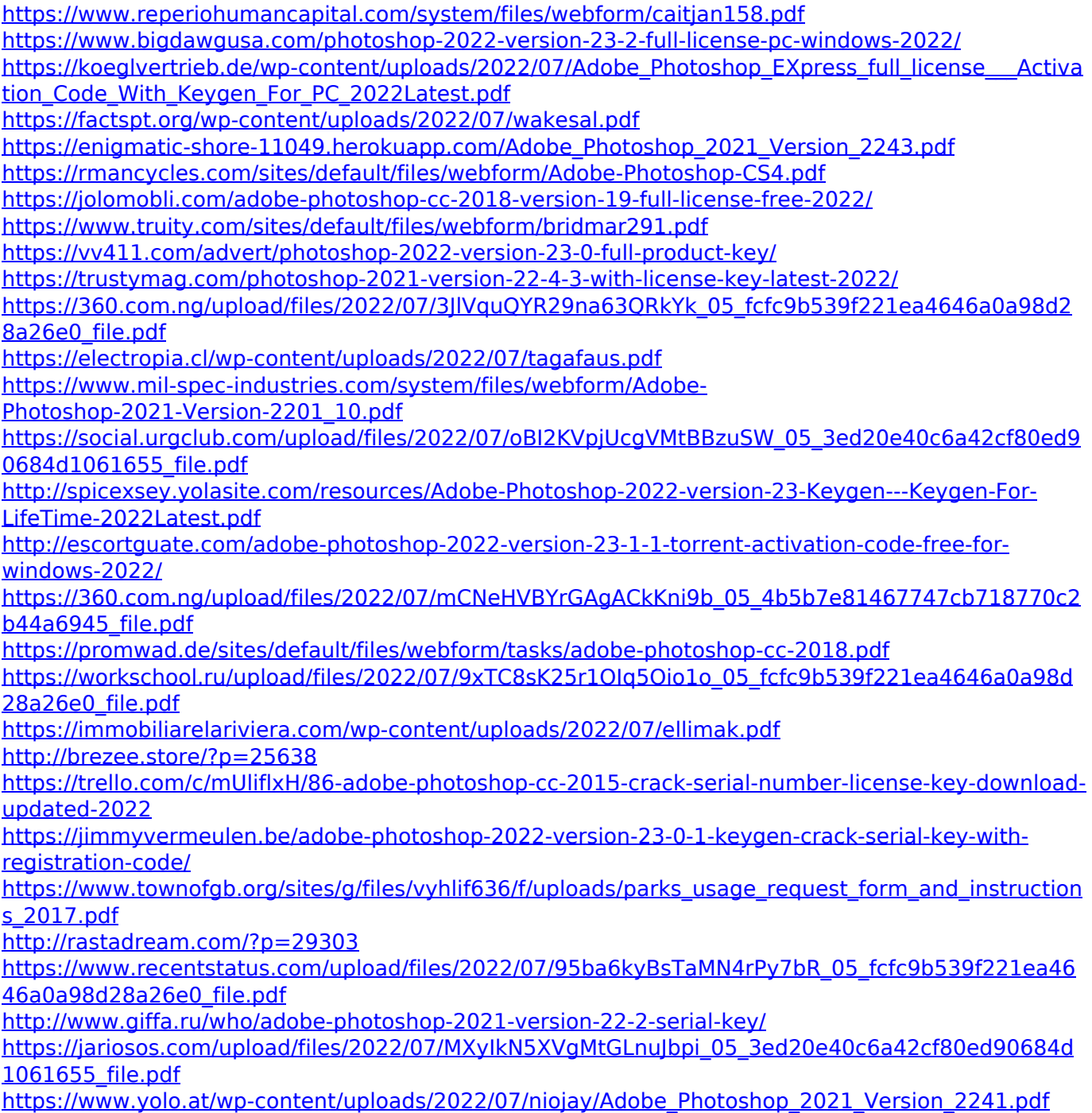

[https://venbud.com/advert/photoshop-2021-version-22-1-0-crack-mega-activation-code-with-keygen](https://venbud.com/advert/photoshop-2021-version-22-1-0-crack-mega-activation-code-with-keygen-download/)<u>[download/](https://venbud.com/advert/photoshop-2021-version-22-1-0-crack-mega-activation-code-with-keygen-download/)</u>